# Dependable Systems - Lab Report

NAME Name

Version 1.1 2024-07-02

## Inhaltsverzeichnis

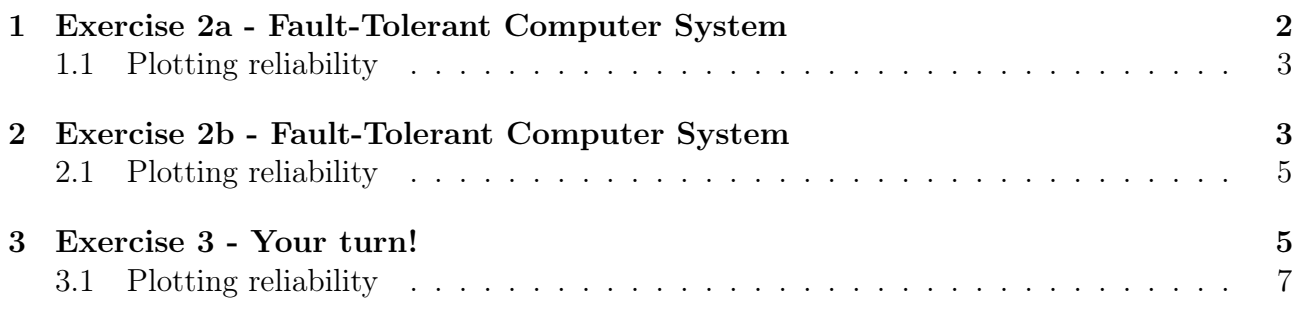

#### 1 Exercise 2a - Fault-Tolerant Computer System

The Model should have these properties:

- 1. A fault-tolerant computer system consist of two main CPUs.
- 2. The fault-tolerant computer system tolerates the failure of any one of the main CPUs. I.e., as long as only one main CPU fails, the system remains operational.
- 3. Failure rate  $= 1/1000$ ; Repair rate  $= 1/10$

I modeled the states as follows:

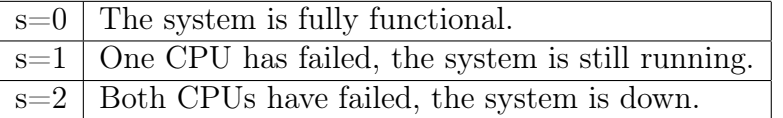

I implemented this in 2a\_computerSystem.pm:

```
ctmc
2
  //definition of the failure rate
  const double rate_failure = 1/1000;
|5| const double rate_repair = 1/10;
6 module PC
7 // definition of states
|8| s: [0..2] init 0;
9 // guard -> rate: action;
10 \begin{bmatrix} 1 & 0 & -2 \\ 0 & -2 & 0 \\ 0 & 0 & 0 \end{bmatrix} s=0 -> rate_failure *2: (s'=1);
11 [] s=1 -> rate_repair: (s'=0);
\begin{array}{c} \text{12} \\ \text{13} \end{array} [] s=1 -> rate_failure: (s'=2);
13 [] s=2 -> rate_repair *2: (s'=1);
_{14} endmodule
15
16 //definiton of the reward system
17 rewards
|18| s=0: 1;
19 s=1: 1;
20 endrewards
```
To calculate the MTTF and the availability of the system I used query2a.pct1:

```
//mttf
_{2} R=? [ F(s=2) ]
 3 // Result : 51494.764692749566 (+/ - 0.5132659280373123 estimated ; rel err
     9.967341944366238E-6)
4
 //availabilty
 S=? [ !(s=2) ]
 7 // Result : 0.9999019703872098
```
I got the results with this command: ./prism 2a computerSystem.pm query2a.pct1 -sor

#### 1.1 Plotting reliability

I used the script bellow to get some values for the reliability of the system and plotted it with latex.

```
#!/bin/bash
 2
  outfile=result_2a_v2.csv
  #ensure the output file is empty
|5| echo "Time, Reliability" > $outfile
 6
7 for t in $ (seq 0 2000 50000)
8 do
9 # create query
10 echo "P=? [ !(F[0, st] s=2) ]" > help.pctl
11 result=$(./prism 2a_computerSystem.pm help.pctl | grep -oP '(? <=
                 Result: |^{( \sim )+}\vert<sub>12</sub> #save the result to the CSV file
\begin{array}{c|c}\n 13 & \text{echo} & \text{``$$\$t$}, \text{$} \text{result} \text{''} & \text{''} \text{} & \text{} \text{source} \\
 \end{array}14 done
```
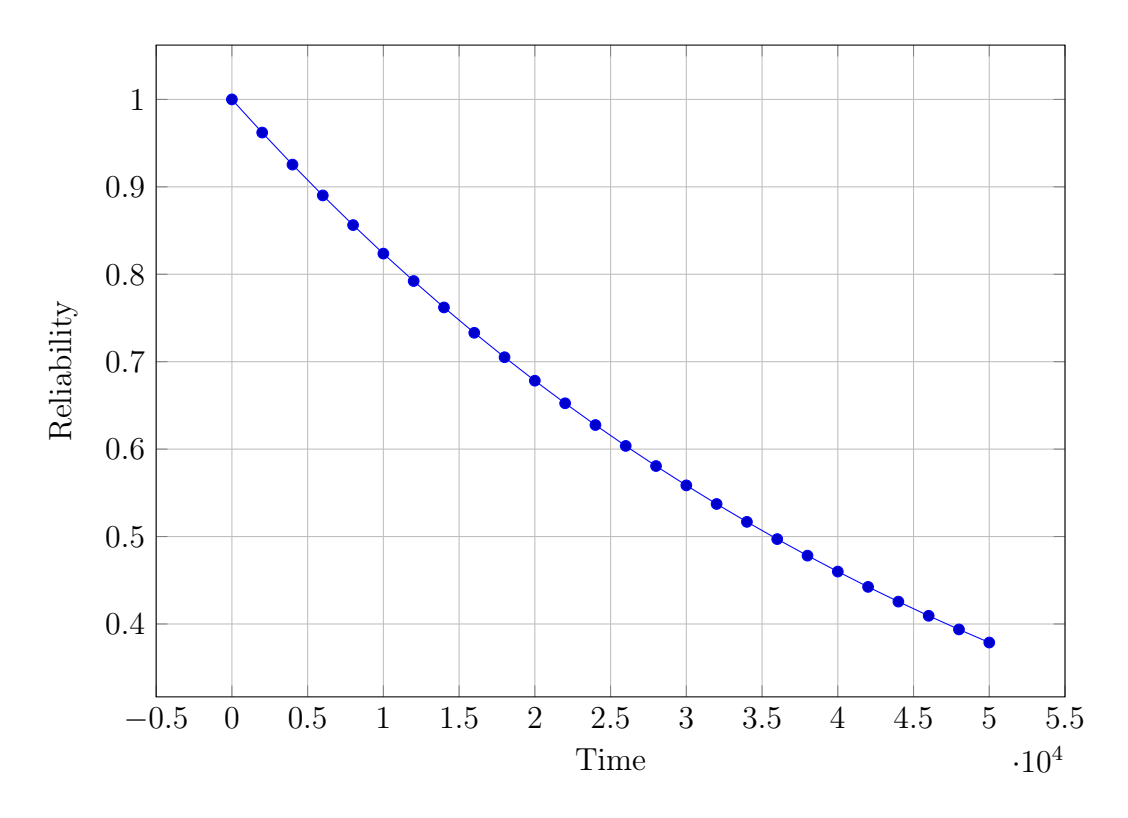

Abbildung 1: Reliability over Time

### 2 Exercise 2b - Fault-Tolerant Computer System

The Model should have these properties:

1. A fault-tolerant computer system consist of two main CPUs.

- 2. The fault-tolerant computer system tolerates the failure of any one of the main CPUs. I.e., as long as only one main CPU fails, the system remains operational.
- 3. Failure rate  $= 100$  FIT; Repair rate  $=$  none
- 4. Assumption Coverage = 0.7

I modeled the states as follows:

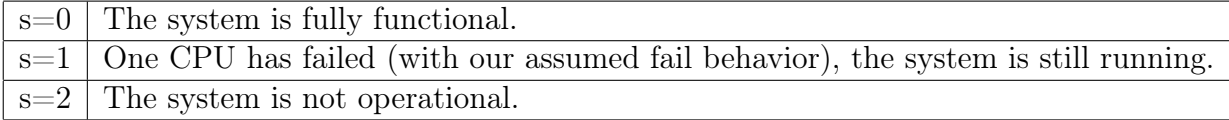

Our new failure rate:  $1 \text{ FIT} = 10^{-9} \frac{\text{failures}}{\text{hour}}$  $100$  FIT =  $100 \cdot 10^{-9}$ 

I implemented this in 2b.pm:

```
ctmc
2
  // definition of the failure rate
 const double rate_failure = 100 * 1e-9;
|5| const double coverage = 0.7;
6 module PC
7 // definition of states
|8| s: [0..2] init 0;
9 // guard -> rate: action;
10 \boxed{]} s=0 -> rate_failure *2* coverage: (s'=1); //good failure
11 \vert s=0 -> rate_failure *2*(1-coverage): (s'=2); //bad failure
12 \begin{bmatrix} 1 & 0 \end{bmatrix} s=1 -> rate_failure: (s'=2);
_{13} endmodule
14
15 //definiton of the reward system
_{16} rewards
17 s=0: 1;
|18| s=1: 1;
19 endrewards
```
To calculate the MTTF and the availability of the system I used query2b.pctl:

```
//mttf
_{2} R=? [ F(s=2) ]
3 / / Result: 1.2E7 (exact floating point)
4
 //availabilty
 S=? [ !(s=2) ]
 // Result: 0.0
```
I got the results with this command: ./prism 2b.pm query2b.pctl

#### 2.1 Plotting reliability

I used the script bellow to get some values for the reliability of the system and plotted it with latex.

```
#!/bin/bash
2
  outfile=result_2b.csv
  #ensure the output file is empty
|5| echo "Time, Reliability" > $outfile
6
7 for t in $ (seq 0 200000 5000000)
8 do
9 # create query
10 echo "P=? [ !(F[0, st] s=2) ]" > help.pctl
11 result=$(./prism 2b.pm help.pctl | grep - oP' (?<=Result: ) [^ ]+')|12| # save the result to the CSV file
\frac{13}{13} echo "$t, $result" >> $outfile
14 done
```
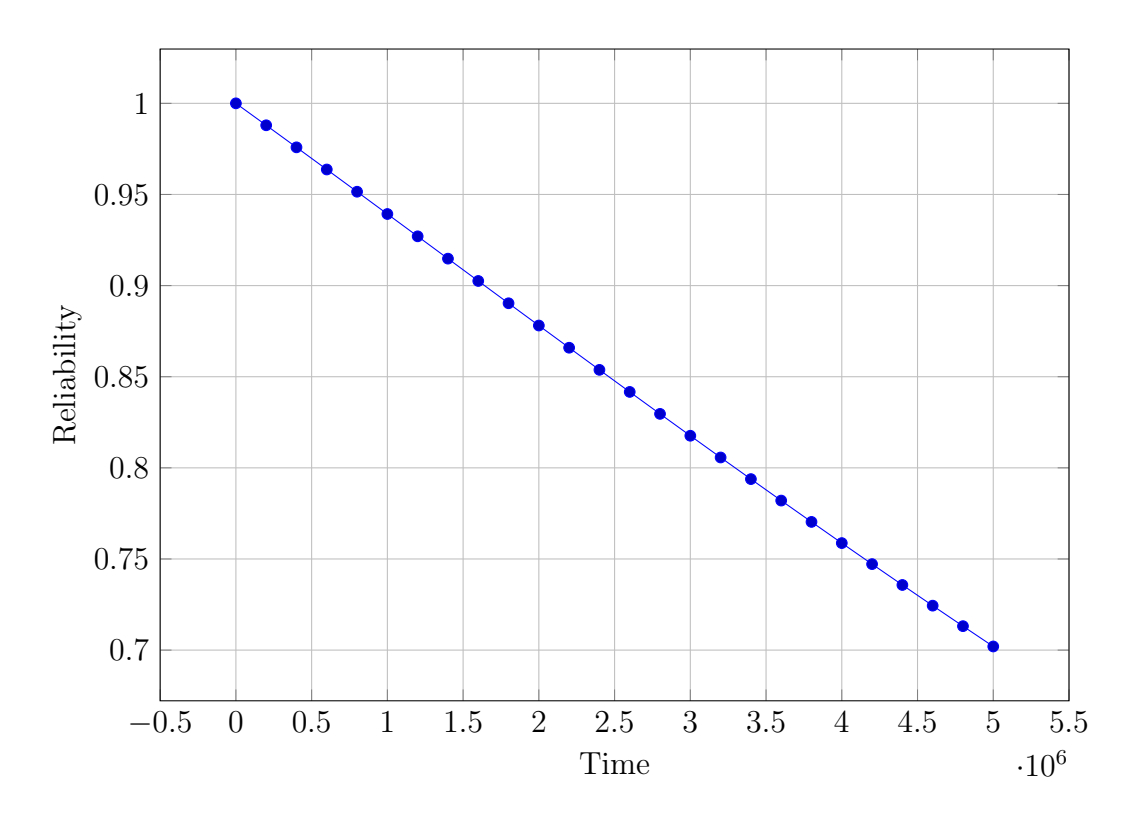

Abbildung 2: Reliability over Time

## 3 Exercise 3 - Your turn!

My model describes a person and their relationship status:

1. in a relationship (good state):

- (a) normal fights decrease the quality of the relationship (relationship component failure)
- (b) there can be fights that destroy the relationship (not covered relationship component failure)
- (c) talking can make the relationship better (relationship repair)
- (d) if the relationship quality is to bad it is broken (relationship failure)
- 2. if not in a relationship, they can find a (new) relationship (repair)
- 3. can get depressed and not be able to find a new relationship (full system failure)

I modeled this with those states:

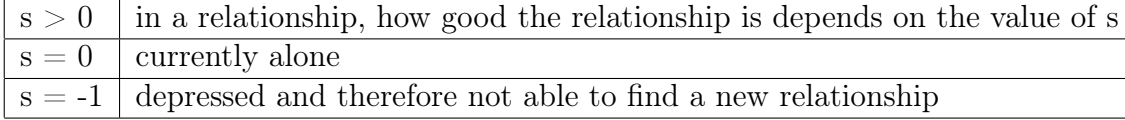

An implementation of this system can be seen in 3.pm:

```
ctmc
 2
   //definitions of rates
   const double fights = 1/96; // fight rate (1/(4 \text{ days}))const double c_fights = 0.999; // coverage for fights
   const double talk = 1/24; // relationship talk rate
   const int states = 8; // quality levels of a relationship
   const double new = 1/9000: //rate of finding a new relationship (~1 y)
   const int start_new = floor ( states / 2);
10 const double dep = 1/35000; // rate of depression if alone (71/(4y))11 module Person
12 // definition of states
\begin{array}{c|c} \hline \end{array} s: [-1..states] init start_new;
14 // guard -> rate: action;
15 \vert s > 0 -> fights * c_fights: (s' = s-1); //good failure
16 \begin{bmatrix} 1 & 0 \\ 0 & 1 \end{bmatrix} s > 0 -> fights *(1-c_fights): (s'= 0); //bad failure
_{17} [] s > 0 & s < states -> talk : (s'= s+1);
\begin{array}{ccccc} \text{18} & \text{18} & \text19 \begin{bmatrix} 1 & 0 \\ 0 & -2 & 0 \\ 0 & 0 & 0 \end{bmatrix} : (s^* = -1);
20 \begin{bmatrix} 3 & 5 & -1 & -2 & 1 \\ 1 & 2 & -1 & -2 & 1 \end{bmatrix};
21 endmodule
22
23 // definiton of the reward system
24 rewards
25 s > 0: 1;
   endrewards
```
To calculate the MTTF and the availability of the system I used query3.pctl:

```
//mttf
_{2} R=? [ F(s=0) ]
3 // Result : 92377.90895729311 (+/ - 0.9232281743199776 estimated ; rel err
     9.994036287905064E-6)
    (around 10.5 years)
5
```

```
6 // availabilty
 S=? [ !(s=0 \& s=-1) ]
  // Result: 1.0
```
I used this command to get the results: ./prism 3.pm query3.pctl -maxiters 100000 -sor

#### 3.1 Plotting reliability

I used the script bellow to get some values for the reliability of the system and plotted it with latex.

```
#!/bin/bash
2
3 outfile=result_3.csv
 #ensure the output file is empty
|5| echo "Time, Reliability" > $outfile
6
7 for t in $ (seq 0 5000 100000)
8 do
9 # create query
10 echo "P=? [ !(F[0, $t] s=2) ]" > help.pctl
11 result=$(./prism 3.pm help.pctl | green - oP' (?<=Result: ) [^ ]+')12 # save the result to the CSV file
\frac{13}{13} echo "$t, $result" >> $outfile
_{14} done
```
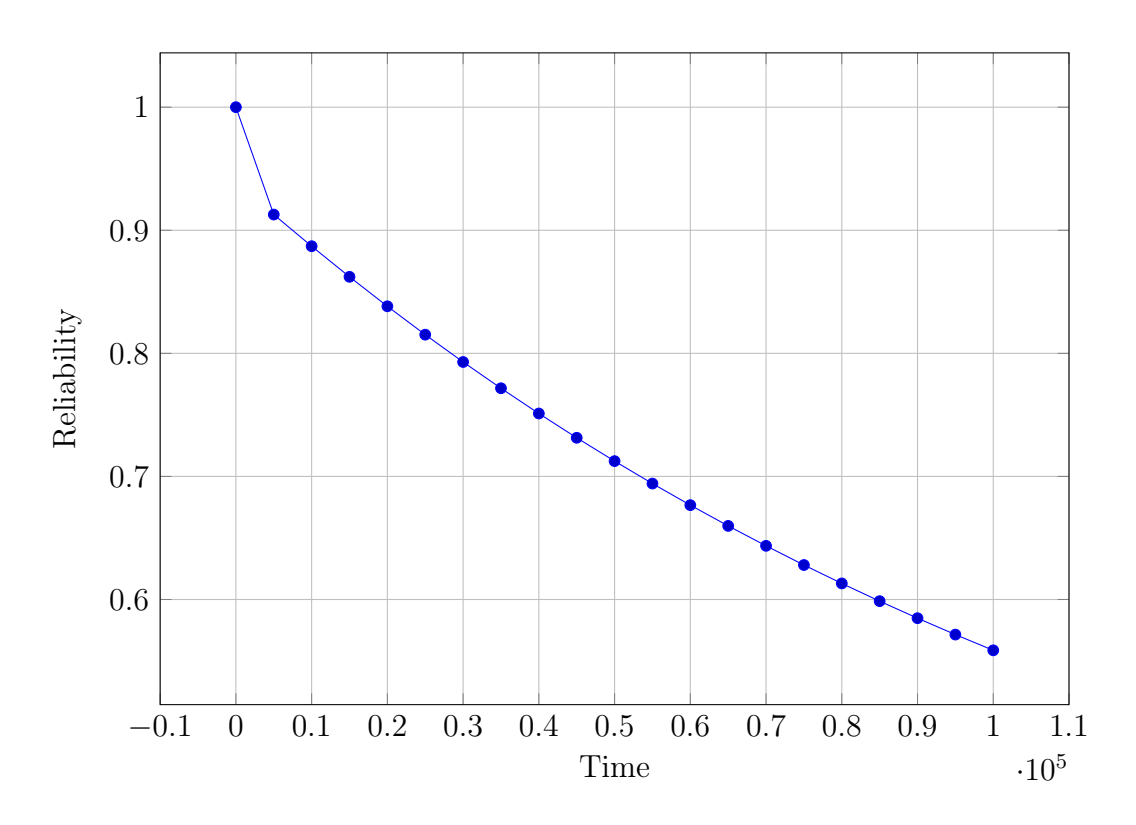

Abbildung 3: Reliability over Time